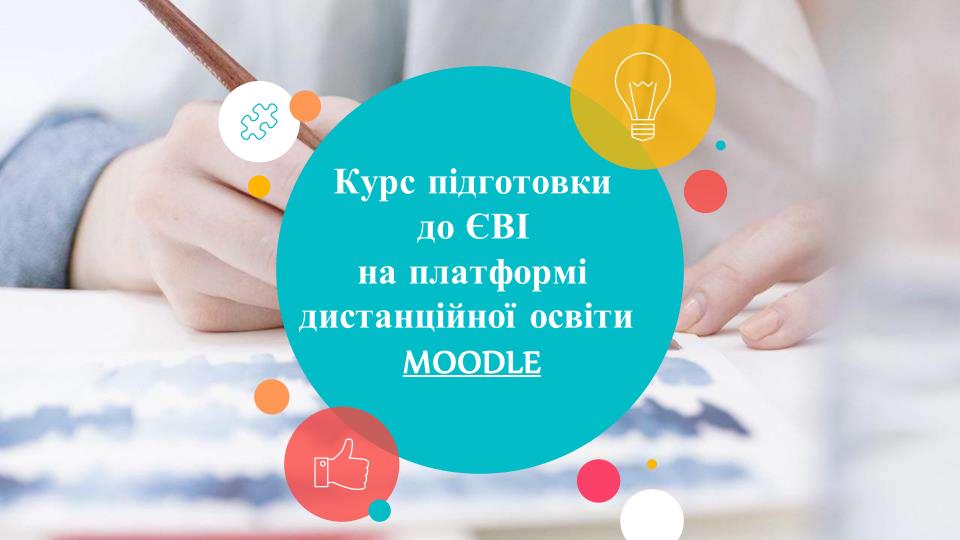

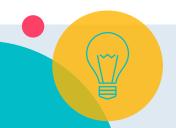

Instructions for use

Англійська мова за професійним спрямуванням, 4 курс (підготовка до ЄВІ)

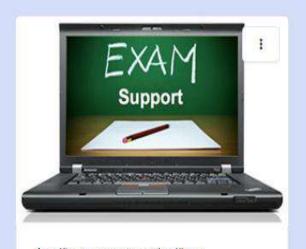

Англійська мова за професійним спрямуванням, 4 ...

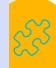

https://moodle.chnu.edu.ua/course/view.php?id=848

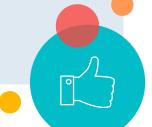

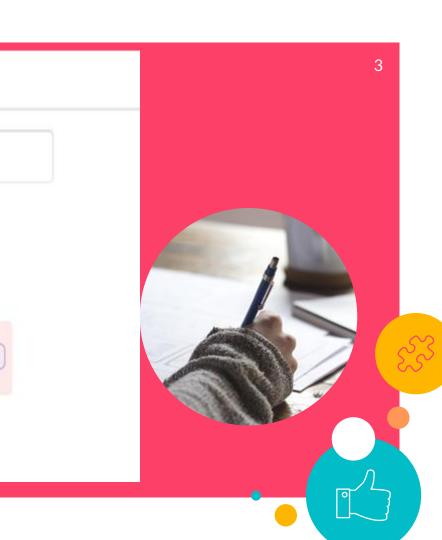

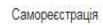

Назва способу

Дозволити самореєстрацію ③

Так 💠

Дозволити нові зарахування ③

Так ф

Кодове слово ③

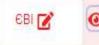

Так 💠

Використовувати кодові слова для груп

?

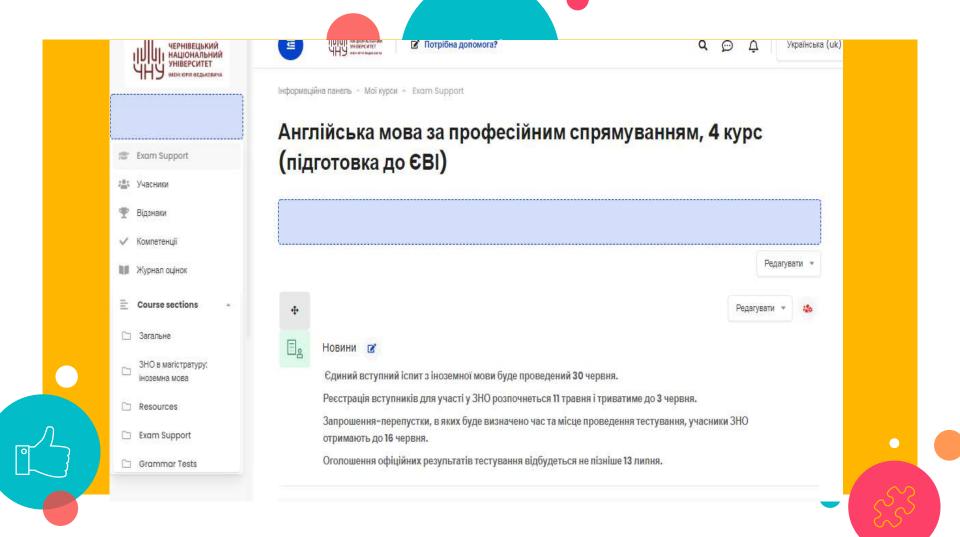

## ЗНО в магістратуру: іноземна мова

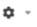

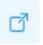

Вступ на магістра

Міністерством освіти і науки визначено дати проведення зовнішнього незалежного оцінювання абітурієнтів, які вступатимуть до магістратури в 2021 році.

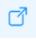

#### зно-онлайн

У розділі розміщені тести ЗНО онлайн з англійської мови, що були запропоновані для виконання вступникам до магістратури.

Під кожним завданням у тестах з англійської мови ви знайдете посилання на опис правильного виконання завдання та схему його оцінювання.

Спосіб виконання всіх завдань у запропонованих тестах ЗНО онлайн з англійської мови максимально наближений до реального тесту, а форма відповіда відповідає виду, що пропонується учасникам тестування у бланку відповідей під час проходження реальних тестів ЗНО для магістрів.

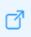

Реєстрація на тести ЄВІ та ЄФВВ для вступу в магістратуру

# ЗНО-ОНЛАЙН

3НО в магістратуру: англійська мова

Тести ЗНО онлайн / ЗНО в магістратуру / Англійська мова

Тести 3НО онлайн з предмета ((Англійська мова))

#### 2020

- 3HO (€BI) **2020 року** з англійської мови в магістратуру **спецсесія**
- ЗНО (ЄВІ) **2020 року** з англійської мови в магістратуру **додаткова сесія**
- ЗНО (ЄВІ) **2020 року** з англійської мови в магістратуру **основна сесія (1 зміна)**
- 3HO (€BI) **2020 року** з англійської мови в магістратуру **основна сесія (2 зміна)**

#### 2019

- 3HO (€BI) **2019 року** з англійської мови в магістратуру **спецсесія**
- ЗНО (ЄВІ) **2019 року** з англійської мови в магістратуру **основна сесія (1 зміна)**
- 3HO (€BI) 2019 року з англійської мови в магістратуру основна сесія (2 зміна)
- ЗНО (ЄВІ) **2019 року** з англійської мови в магістратуру **додаткова сесія**

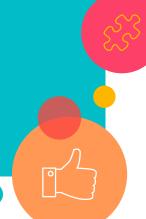

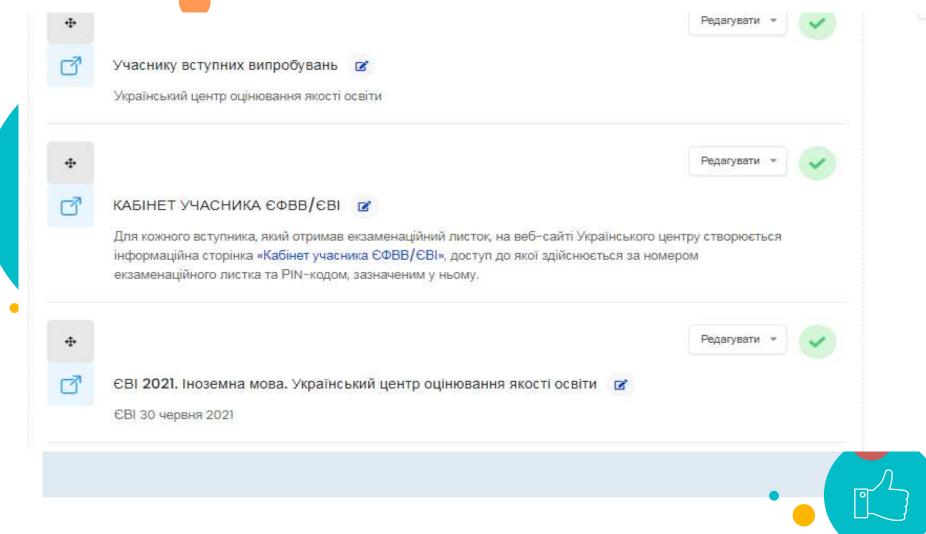

### Resources

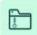

Gryca D., Sosnowska J., Whitehead R. Oxford Exam Excellence.

A complete exam preparation coursebook.

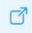

#### Exam English

This web site is for people studying for an English language exam.

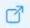

#### Murphy R. English Grammar in Use.

Raymond Murphy's classic reference and practice book for learners of English at intermediate (B1-B2) level. Perfect for self-study, but also ideal for supplementary grammar activities in the classroom.

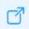

#### Oxford Practice Grammar

Select your level to practise your grammar.

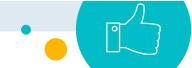

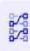

### **Grammar Exercises**

Here you can find exercises relating to English grammar.

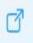

## **English Vocabulary Tests**

Online English Vocabulary Tests with Answers for Free – English Vocabulary Tests for Beginner, Elementary, Advanced – Multiple Choice Questions with Answers

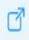

### VISUAL DICTIONARY

A modern dictionary for a modern world.

Visuwords™ represents Language visually.

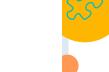

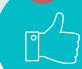

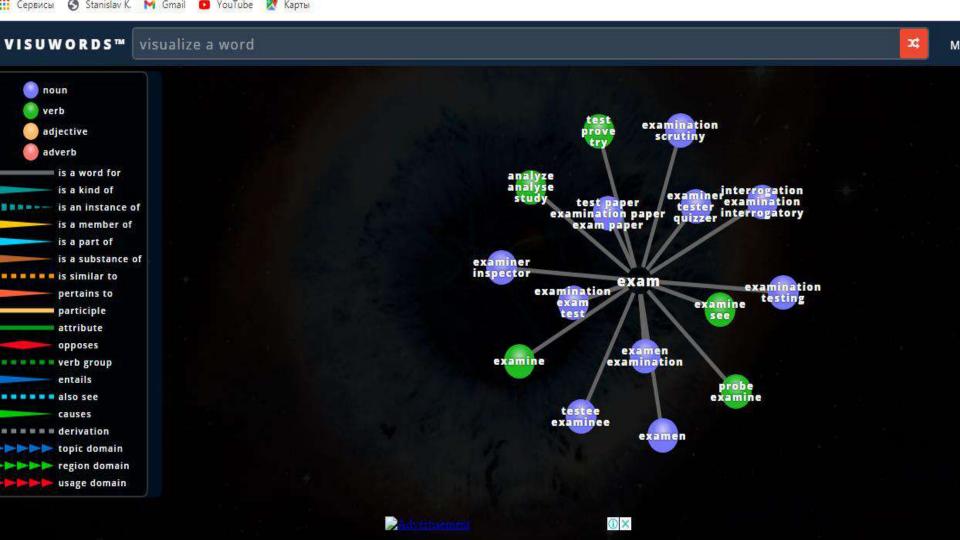

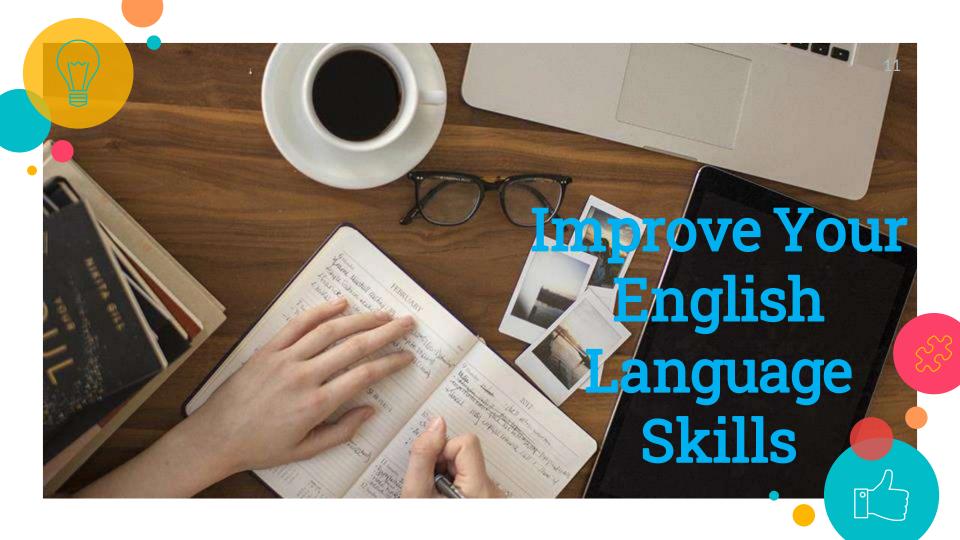

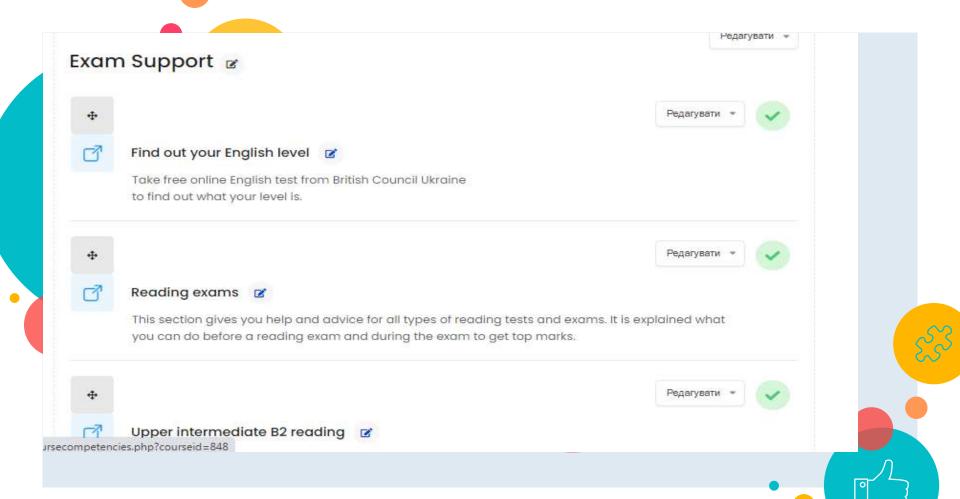

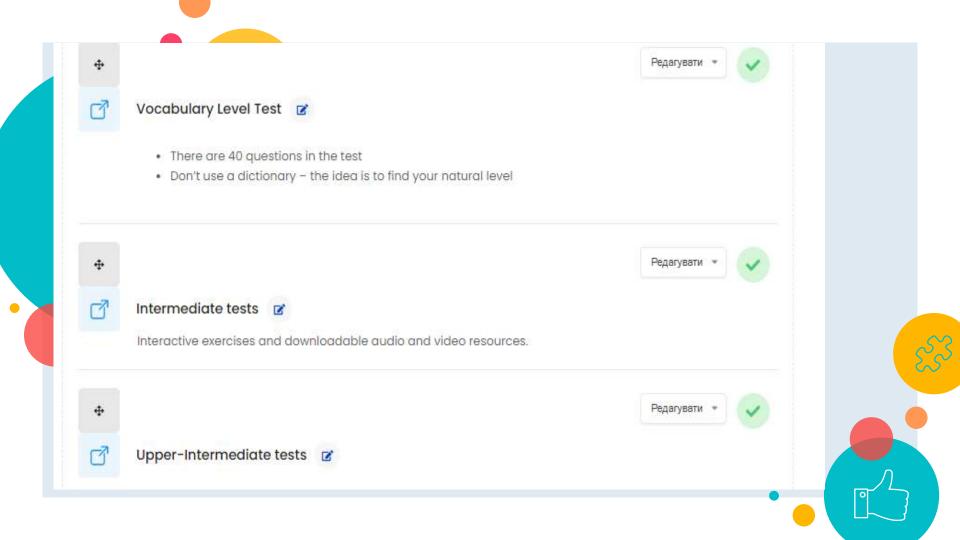

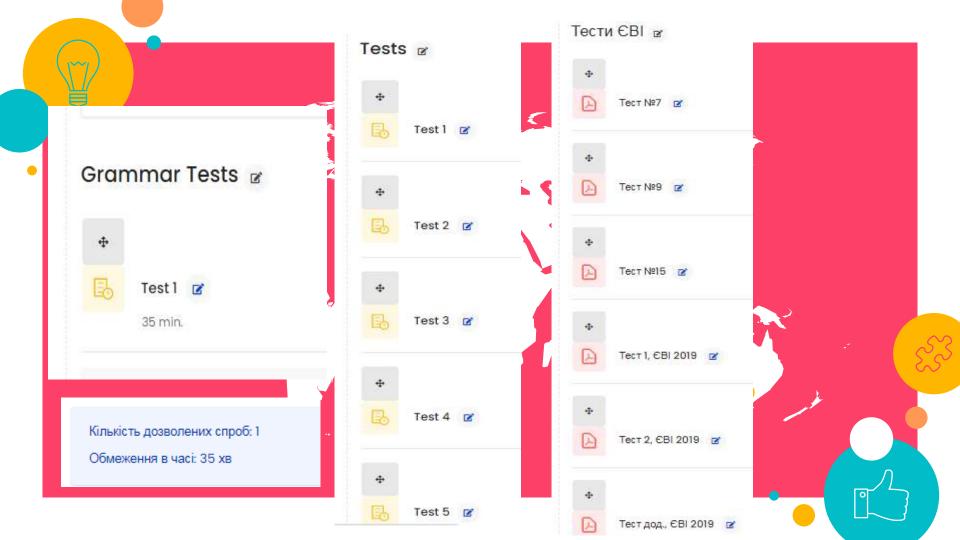

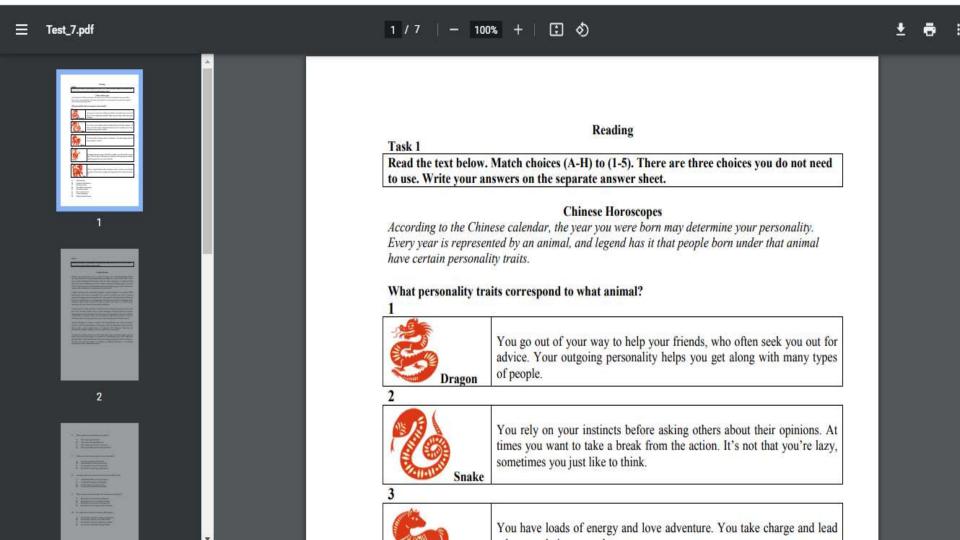

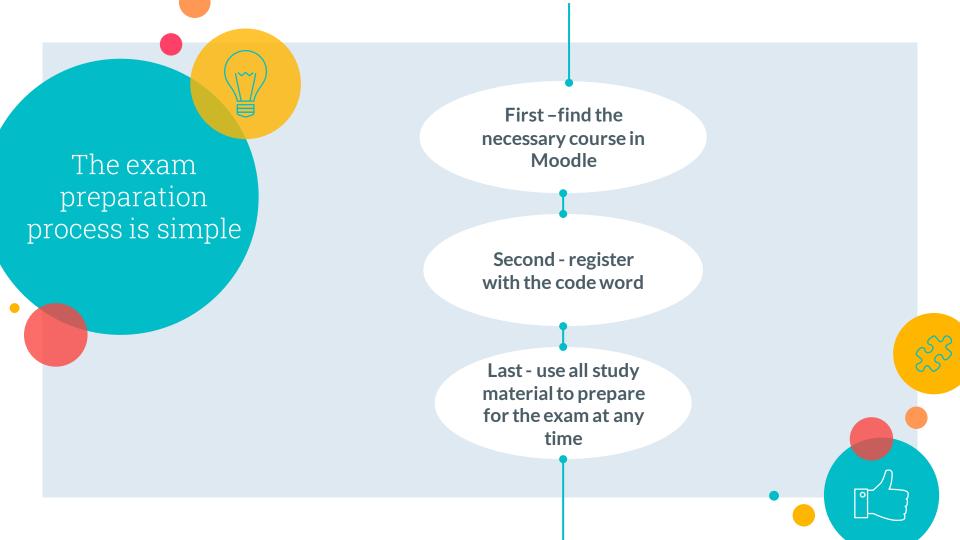

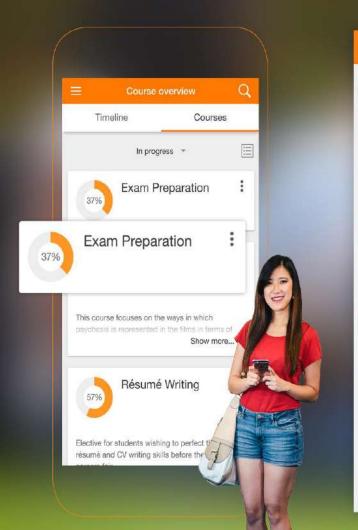

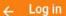

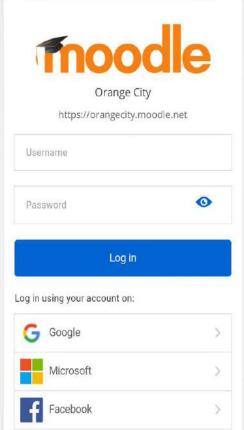

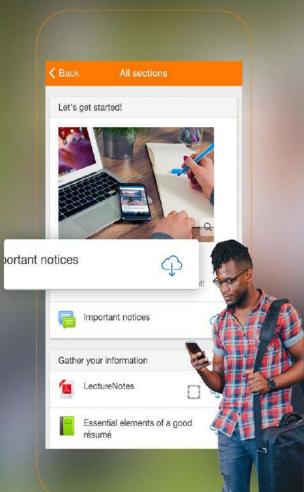

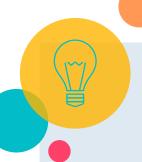

# Moodle App

With the Moodle app, you can learn wherever you are, whenever you want

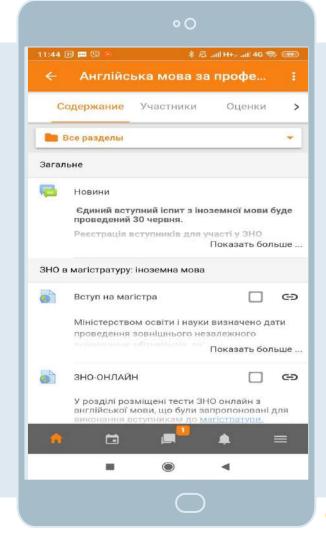

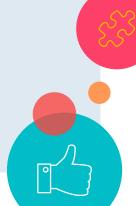

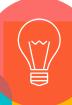

Exams are just the answers you already know but results are just the numbers which doesn't define you. Best wishes for exam and good luck!